## 341 Meetings, Charlotte Division March 30, 2022

## **CONDUCTED VIA ZOOM FOR GOVERNMENT**

(instructions follow this calendar)

| Trustee Burt Shuford                 |                                                                  |                                                                          | Trustee Cotten Wright                |                          |                            |
|--------------------------------------|------------------------------------------------------------------|--------------------------------------------------------------------------|--------------------------------------|--------------------------|----------------------------|
| Join ZoomGov Meeting                 |                                                                  |                                                                          | Join ZoomGov Meeting                 |                          |                            |
| https://www.zoomgov.com/j/1601285190 |                                                                  |                                                                          | https://www.zoomgov.com/j/1618810482 |                          |                            |
|                                      |                                                                  |                                                                          |                                      |                          |                            |
| 10:00 AM                             |                                                                  |                                                                          | 10:00 AM                             |                          |                            |
| 22-30092                             | Rhoda Flonda Watson<br>Elroy Duke Watson                         | (Rashad Blossom)                                                         | 22-30076                             | Te Jonathan Phomosouvanh | (Jeanne Ann<br>Pennebaker) |
| 17-32047<br>22-30087                 | Erica Bryant<br>Ronnie Dustin Smith                              | (Joseph M. Bochicchio)<br>(Matthew H. Crow)                              | 22-30081                             | Kimberly Lachelle Berry  | (Kimberly A. Sheek)        |
| 22-30084<br>16-32087<br>22-30086     | Jacqueline A. Garringer<br>Ryan Allen Boeving<br>Sharmann Massey | (Sandra U. Cummings)<br>(Jeffrey G. Dalrymple)<br>(Jeffrey G. Dalrymple) | (cont'd)                             |                          |                            |
| (cont'd)                             |                                                                  |                                                                          |                                      |                          |                            |

| 10:30 AM |                                |                      |
|----------|--------------------------------|----------------------|
| 22-30071 | Anderson Group Co., Inc.       | (R. Keith Johnson)   |
| 22-30010 | Lakesha N. Legree              | (R. Keith Johnson)   |
| 22-30082 | Rick Jefferson St. Ana Esteban | (Christopher Layton) |
| 19-31635 | David Earl King                | (Geoffrey A. Planer) |
| 22-30079 | Alonna Bailey                  | (Barbara L. White)   |

## Cases to be Announced As Continued, Concluded, or NDR'ed: NDR:

22-30012 Weston Andrew Arntsen Alison Donna Arntsen

Shannel McKenzie

(dismissed)

21-30350

(pro se)

(Kimberly A. Sheek)

## **Trustee Heather Culp**

Join ZoomGov Meeting

https://www.zoomgov.com/j/1603869360

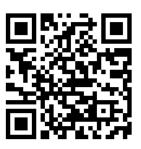

10:30 AM

22-30001 Brent Alan Hindman Suzanne Sims 22-30001 22-30042

Samira Ashley Urban

(James Henderson) (Kimberly A. Sheek)

(pro se)

Please connect approximately 5 minutes before your staggered start time. Be aware that the prior meeting may not be concluded; please stay in the waiting room until admitted by the trustee.

Plan to attend your 341 meeting from a quiet, fixed location. Silence any televisions or radios. Do not attempt to connect while driving.

If connecting with your cell phone, make sure you have reviewed the information on cell phone settings for Zoom here: https://www.ncwba.uscourts.gov/application-settings-zoom.

The videoconference will be recording continuously.